# Базовые фильтры

- **– :first** выбирает первый элемент соответствующего селектора.
- **\$("label:first").css("font-style", "italic");**
- Данная инструкция выделит курсивом первый элемент label
- **:last** выбирает последний элемент соответствующего селектора
- Пример: \$("label:last").css("font-style", "italic");
- выделит курсивом последний элемент label
- **– :even** выбирает четные элементы (отсчет от нуля).
- **– \$("tr:even").css("font-weight", "bold")**
- Выделит жирным шрифтом четные строки
- **– :odd** выбирает нечетные элементы (отсчет от нуля).
- **– \$("tr:odd").css("font-style", "italic"); -**
- курсивом все нечетные строки таблицы (т.к. нумерация идет с нуля, то зрительно кажется, что четные строки).

**:eq(index)** - выбирает элемент по его индексу (начиная с нуля).

**\$("td:eq(2)").css("color", "red")** Выделит красным цветом текст второй ячейки таблицы (т.к. нумерация идет с нуля, то зрительно кажется, что третьей ячейки).

**:gt(index)** - выбирает элементы с индексом больше указанного.

Пример: **\$("td:gt(2)").css("color", "blue");** Выделит красным цветом текст во всех ячейках таблицы, начиная со 2

 **:lt(index)** - выбирает элементы с индексом меньше указанного.

\$("td:lt(4)") **.css("color", "green")**; Выделит зеленым текст в первых пяти ячейках таблицы

 **:header** - выбирает все элементы, которые являются заголовками (h1, h2...) \$(":header").css("color", "red"); Данная инструкция сделает все заголовки красными

- **• not:(selector) Выбирает все элементы, не соответстующие селектору**
- **• \$("table tr:not(.tr4)").css("background-color","red");**

#### **Селекторы потомков.**

**:first-child** Возвращает: Массив<Элемент(ы)> Выбирает все элементы, которые являются первыми дочерними объектами у "родителей". **:last-child** Возвращает: Массив<Элемент(ы)> Выбирает все элементы, которые являются последними дочерними объектами у "родителей". **:only-child** Возвращает: Массив<Элемент(ы)> Выбирает все элементы, которые являются единственными дочерними объектами у "родителей". **:nth-child(индекс/even/odd/an+b)** Возвращает: Массив<Элемент(ы)> Выбирает все элементы, которые являются "N-ными потомками" либо четными/нечетными "потомками".

\$("ul.drow li:first-child").css("border","solid 3px red");

\$("ul.drow li:last-child").css("border","solid 3px blue");

\$("span:only-child").css("color","#335599");

\$("ul.drow li:nth-child(even)"). css("background-color","#335599");

\$("ul.drow li:nth-child(odd)").css("background-color","#74BD5C");

\$("ul.drow li:nth-child(1)").css("border","5px dotted green"); (нумерация с 1)

\$("table tr:nth-child(3n+1)").css("background-color","blue");

## **Фильтры содержимого**

- **:contains (text)** выбирает элементы, которые содержат заданный текст (text).
- \$("label:contains('Cube')").css("text-decoration", "underline"); подчеркнет все элементы label, содержащие подстроку 'Cube'.
- :**empty** выбирает все элементы, которые не содержат потомков (т.е. являются пустыми).
- Пример: \$("td:empty").text("-----");
- Данная инструкция найдет все пустые ячейки таблицы и вставит в них текст "-----".
- **:has(selector)**  выбирает элементы, которые содержат хотя бы один элемент, указанный в селекторе.
- Пример: \$("li:has(div)").css("border", "dotted 2px green"); Данная инструкция найдет те li-, в которых есть хотя бы один div и обведет рамкой
- **:parent** выбирает родительские элементы, т.е. те, у которых есть потомки.
- Пример: \$("td:parent").css("font-style", "italic"); Данная инструкция найдет все ячейки таблицы, в которых есть текст или еще чтолибо, и сделает их шрифт курсивом.

### **Расширение набора выбранных элементов**

Метод **add()** позволяет добавить в существующий объект jQuery дополнительные элементы.

Варианты вызова метода **add ()**

## **add (селектор), add (селектор, контекст)-**

 Добавляет в текущий набор дополнительные элементы, соответствующие селектору, без учета и с учетом контекста

**add (HTMLElement) , add(HTMLElement [])** Добавляет в текущий набор элемент или массив элементов **HTMLElement** 

**add (jQuery)** Добавляет в текущий набор содержимое указанного объекта jQuery

```
<script type ="text/javascript">
$(document).ready(function() {
 var labelElems = 
document.getElementsByTagName("label");
 var jq= $('img[src*=Cube]');
$('img:even').add(jq).add(labelElems)
.css("border", "thick double red");
```
}); </script>

## **Сужение набора выбранных элементов**

Существует ряд методов, позволяющих удалять элементы из существующего набора. Каждый из этих методов возвращает новый объект jQuery, содержащий урезанный набор элементов. Объект jQuery, для которого вызывается метод, остается неизменным. **eq(индекс)** Исключает из набора все элементы, кроме

- элемента с указанным индексом
- **first()** Исключает из набора все элементы, кроме первого
- **last()** Исключает из набора все элементы, кроме последнего

## **filter(условие)**

Исключает из набора элементы, не соответствующие указанному условию.

## **has() , has(jQuery), has(HTMLElement), has(HTMLElement[])-**

Исключает из набора элементы, у которых отсутствуют потомки, соответствующие указанному селектору или объекту jQuery, или потомки, не включающие указанные Объекты HTMLElement

**not (условие)** Исключает из набора все элементы, соответствующие указанному условию.

#### **slice(начало,конец)**

Исключает из набора все элементы, индексы которых выходят за пределы указанного диапазона

#### **Сужение набора до одного элемента**

Простейшими методами с помощью которых можно сократить набор выбранных элементов, являются методы **first (), last () и eq(номер**) – номер отчитывается от нуля. Эти три метода позволяют выбрать конкретный элемент на основании его позиции в наборе элементов, содержащихся в объекте jQuery.

<script type="text/javascript">

\$(document).ready(function() {

var  $iq = \frac{1}{2}$ ('label');

**// выбор первого элемента и воздействие на него** 

jq.first().css("border", "thick double red");

**// выбор последнего элемента и воздействие на него** 

jq.last().css("border", "thick double green");

#### **// выбор элемента с указанным индексом и воздействие на него**

```
jq.eq(2).css("border", "thick double black"); 
jq.eq(-2).css("border", "thick double black");
\});
```
</script>

#### **Сужение набора до элементов, индексы которых принадлежат к заданному диапазону**

- Если необходимо оставить в выбранном наборе лишь элементы, индексы которых принадлежат к заданному диапазону, используется метод slice().
- В качестве аргументов метод slice() принимает значения начального и конечного индексов.
- Отсчет индексов ведется от нуля, причем элемент, которому соответствует конечный индекс, в результирующий набор не включается. Поэтому аргументам 0 и 2 соответствует выбор первых двух элементов. Если второй аргумент опущен, то выбор элементов продолжается до конца существующего набора. Следовательно, использованию единственного аргумента 4 для набора из шести элементов соответствует выбор последних двух элементов (с индексами 4 и 5).

var jq =  $$('label')$ ;

```
jq.slice(0, 2).css("border", "thick double black");
```
jq.slice(4).css("border", "thick solid red");

#### **Фильтрация элементов**

Метод **filter()** позволяет задать условие. Элементы, не удовлетворяющие заданному условию, исключаются из набора.

Вариант вызова

- **• filter(селектор)** Исключает из набора элементы, которые не соответствуют указанному селектору
- **• filter(HTMLElement)** Исключает из набора все элементы, кроме указанного
- **• flter(jQuery)** Исключает из набора все элементы, которые не содержатся в указанном Объекте jQuery
- **• filter(функция(индекс))** Указанная функция вызывается для каждого элемента набора; из набора исключаются все элементы, для которых функция возвращает значение false

// удаление элементов, в значении атрибута src которых нет 'Cube' \$('img').filter("[src\*=Cube]").css("border", "thick double red");

```
// удаление элементов, не содержащих 'pr_1'
var jq = $('[for*=pr_1]');
```
**\$('label').filter(jq) .css("color", "blue");**

// удаление элементов, не являющихся указанным элементом

**var elem =** 

**document.getElementsByTagName("label")[2]; \$('label').filter(elem).css("font-size", "1.5em");** // удаление элементов с использованием функций **\$('img').filter(function(index) {**

 **return (index == 4);**

## **}).css("border", "thick solid red");**

ПpeдocтaвляeмaяjQuery функция выполняется по одному разу для каждого элемента набора, содержащегося в объекте jQuery. Если эта функция возвращает true, то элемент, для которого она была вызвана, остается в наборе. Если же возвращаемым значением является false то он исключается

# $\$($  "li"  $)$ .filter(**function**( index ) { **return** index % 3 === 2; }) .css( "background-color", "red" );

**Метод not ()** работает аналогично методу filter (), но обращает процесс фильтрации.

Вариант вызова

- **not (селектор)** Удаляет из выбранного набора элементы, соответствующие селектору
- **not(HTMLElement),not (HTMLElement [])** Удаляет из выбранного набора указанный элемент или элементы
- **not (jQuery)** Удаляет из выбранного набора элементы, которые содержатся в указанном объекте jQuery

#### **not (функция (индекс))**

 Указанная функция вызывается для каждого элемента набора; из набора исключаются все элементы, для которых функция возвращает значение true

### **Сужение набора до элементов, имеющих определенных потомков**

- Метод has () можно использовать для того, чтобы оставить в наборе выбранных элементов только те из них, у которых есть определенные потомки, указываемые либо с помощью селектора, либо с помощью одного или нескольких объектов HTMLElement. Пример использования метода has().
- // использование метода has \$('li.dcell').has('img[src\*=Cube]').css("border", "thick solid red");

var  $jq = $('[for*=pr_1']')$ ; \$('li.dcell').has(jq).css("border", "thick solid blue");

#### **Преобразование набора выбранных элементов**

Метод map () обеспечивает гибкий способ использования одного объекта jQuery для создания другого.

В качестве аргумента методу map () передается функция. Эта функция вызывается для каждого из элементов, входящих в исходный объект jQuery, а возвращаемые ею объекты HTMLElement включаются в результирующий объект jQuery . \$('li.dcell').map(function(index,elem) { return elem.getElementsByTagName("img")[0]; }).css("border", "thick solid red");

```
$('img').map(function(index,elem) {
var newsrc=$(elem).attr('src').toLowerCase();
$(elem).attr('src',newsrc);
console.log($(elem).attr('src'));
return elem;
}).css("border", "thick dotted yellow");
```
#### **Контроль набора выбранных элементов**

- Чтобы выяснить, соответствует ли хотя бы один из выбранных элементов заданному условию, можно использовать метод is().
- **is(селектор)** Возвращает true, если объект jQuery содержит хотя бы один элемент, соответствующий селектору
- **is(HTMLElement), is(HTMLElement[])** Возвращает true, если объект jQuery содержит указанный элемент или хотя бы один из элементов указанного массива
- **is(jQuery) Возвращает** true, если объект jQuery содержит хотя бы один из элементов, которые содержатся в объекте, переданном в качестве аргумента

## **is(функция(индекс))**

```
Возвращает true, если функция возвращает true хотя бы один раз
var isResult = $('img'). is(function(index) {
return index == 2});
```

```
console.log("Результат: " + isResult);
```
### **Навигация по дереву DOM**

- Выбранный набор элементов можно использовать в качестве отправной точки для перемещения к другим узлам DOM-дерева.
- При этом, один набор элементов используется для создания другого набора.
- Каждый из описанных далее методов возвращает объект jQuery. Этот объект может как содержать подходящие объекты, если таковые имеются, так и быть пустым в случае их отсутствия (свойство length таких объектов возвращает нулевое значение).

#### **Перемещение вниз по дереву**

Процесс перемещения вниз по иерархической структуре DOM связан с выбором **дочерних** элементов (непосредственных потомков), а также всех **остальных элементов**, являющихся потомками элементов, содержащихся в объекте jQuery.

#### **Методы, используемые для перемещения вниз по иерархической структуре DOM**

**children()** Выбирает дочерние элементы всех элементов, содержащихся в объекте jQuery

**children(селектор)** Выбирает все элементы, которые соответствуют указанному селектору и при этом являются непосредственными потомками элементов, содержащихся B Объекте **jQuery**

**contents()** Возвращает дочерние элементы и текстовое содержимое всех элементов, содержащихся в объекте jQuery

#### **find(селектор)**

Выбирает элементы, которые соответствуют указанному селектору и при этом являются потомками элементов, содержащихся в объекте jQuery

**find(jQuery) ,find(HTMLElement),find(HTMLElement[])** Выбирает пересечение множества непосредственных потомков элементов, содержащихся в объекте jQuery, и множества элементов, содержащихся в объекте аргумента

Метод **children()** выбирает лишь те элементы, которые являются непосредственными потомками (дочерними элементами) элементов, содержащихся в объекте jQuery, и может принимать селектор в качестве необязательного аргумента, обеспечивающего дополнительную фильтрацию элементов. Метод **find()** предназначен для выбора всех потомков, а не только дочерних элементов. Метод contents () наряду с дочерними элементами возвращает также текстовое содержимое.

```
var allchilds=$('ul.drow').children();
```

```
var childCount = allchilds.length;
```

```
allchilds.each(function(index, elem) {
```

```
console.log("Дочерний элемент: " + elem.tagName + " " + 
  elem.className+" "+ index);
```

```
});
```
console.log("Bcero имеется " + childCount +

```
" дочерних элементов");
```
## Потомки

var allDescandant=\$('ul.drow').find('\*'); // все потомки

var descCount = allDescandant.length;

allDescandant.each(function(index, elem) {

console.log("Потомок элемент: " + elem.tagName + " " + elem.className+" "+ index);

## });

console.log("Bcero имеется " + descCount + потомков");

<script> \$( "div.answer" ).find( "span" ).css( "color", "red" ); </script>

 $\langle$ div $\rangle$ 

<p>Me? I'm <span>good</span>.</p>

<p><span>Hello</span>, how are you?</p>

<div class="answer">

#### **Перемещение вверх по дереву**

Перемещению вверх по DOM-дереву соответствует поиск родителей и предков элементов, содержащихся в объекте jQuery. Методы, используемые для таких перемещений, приведены в табл.

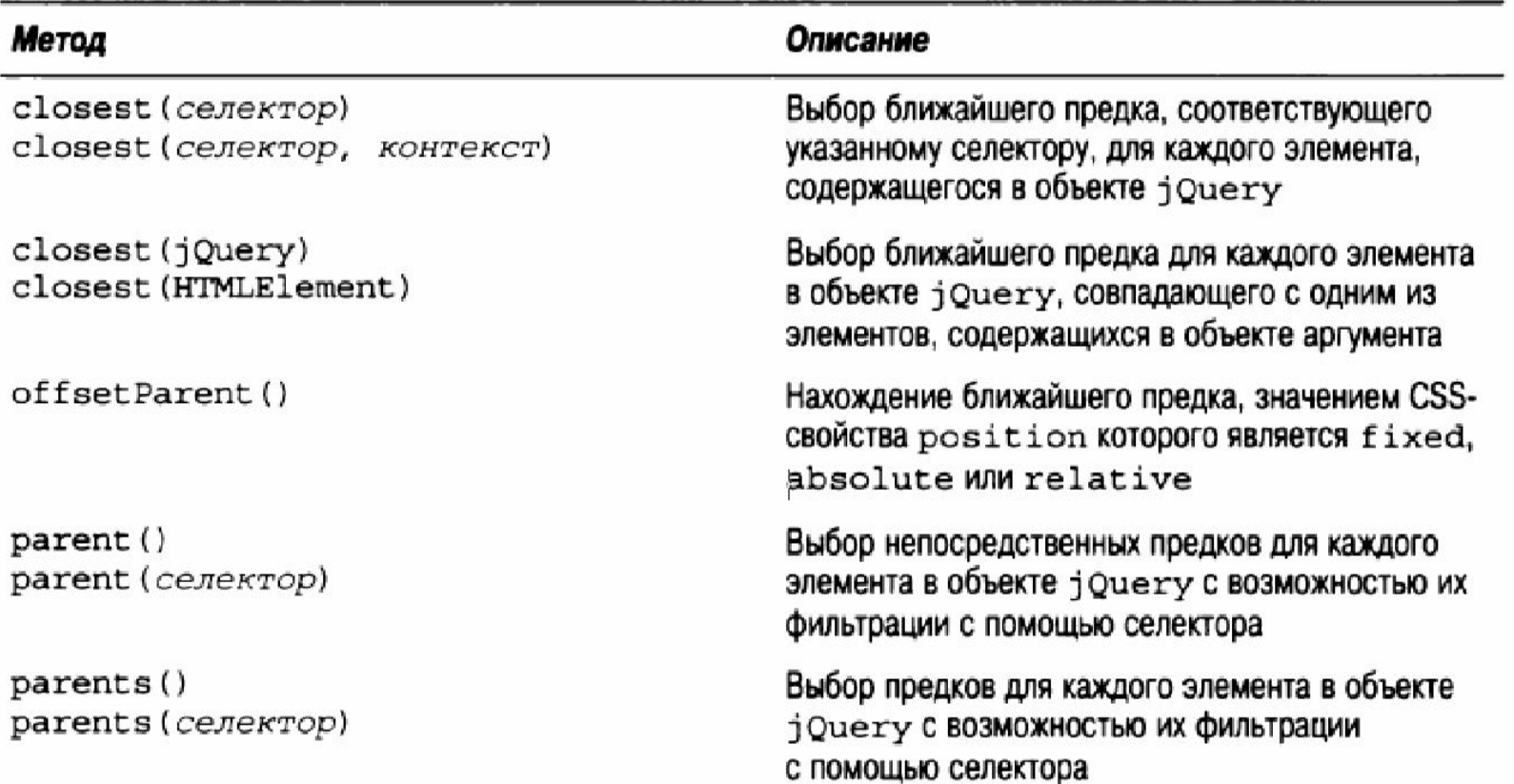

parentsUntii (HTMLElement) parentsUntil (HTMLElement, селектор), parentsUntii (HTMLElement []),

parentsUntil (HTMLElement [] , селектор)

Выбирает предков для каждого элемента в объекте jQuery ДО тех пор,пока не встретится один из указанных элементов. Результаты могут фильтроватьСЯ посредством второго селектора

// выбор родителей \$('li.dcell').parent().each(function(index, elem) { console.log("Элемент: " + elem.tagName + " " + elem.id); }); // выбор родителей с фильрацией \$('li.dcell').parent('#row1') .each(function(index, elem) { console.log("0тфильтрованный элемент: " + elem.tagName + " " + elem.id); });

# **Выбор предков**

Метод **parents()** обеспечивает возможность выбора всех, а не только непосредственных предков (родителей) элементов, содержащихся в объекте jQuery. Как и в предыдущем случае, метод может принимать

в качестве аргумента селектор для

фильтрации результатов.

\$('img[src\*=Cube]').parents().each(function(index, elem) {console.log("Элемент: " + elem.tagName + " " + elem.className + " " + index);

});

Метод **parentsUntil ()** является еще одной разновидностью методов, предназначенных для выбора предков элементов. Для каждого из элементов, содержащихся в объекте jQuery, метод parentsUntil () осуществляет перемещение вверх по иерархической структуре DOM, выбирая элементыпредки до тех пор, пока не встретится элемент, соответствующий селектору. Пример использования этого метода

\$('label[for=pr\_1]').parentsUntil("body").each(function(index , elem) {console.log("Элемент: " + elem.tagName + " " + elem.className + " " + index);

## });

При этом элементы, соответствующие селектору, исключаются из состава выбираемых предков. В данном случае это означает исключение элемента body

## **Выбор первого подходящего предка**

- Метод closest () позволяет выбирать первого из предков, соответствующих селектору, для каждого элемента в объекте jQuery. Пример использования этого метод
- \$('img').closest('.drow').each(function(index,elem) { console.log("Элемент: " + elem.tagName +
- " " + elem.className + " " + elem.id);

});